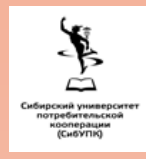

# **Технология создания панорам**

Таранов Н.Д, Норманских Л.О, Крысанов Н.C.

### **Введение**

Виртуальный тур является эффективным инструментом маркетинга, позволяющим показать потенциальному потребителю товар, услугу или объект особым образом. К достоинствам панорам, в отличии от обычной фотографии, можно отнести то, что она охватывает гораздо больше пространства и пользователь может детально рассмотреть всѐ вокруг точки съѐмки, поскольку каждая панорамная фотография охватывает 360° обзора. На основе панорамных фото собираются связанные между собой переходы.

# **Ход работы**

- 1.Фотосъемка университета;
- 2.Конвертирование снимков в Панорамы;
- 3.Сборка панорамы в виртуальную экскурсию готовую для внедрения на сайт.

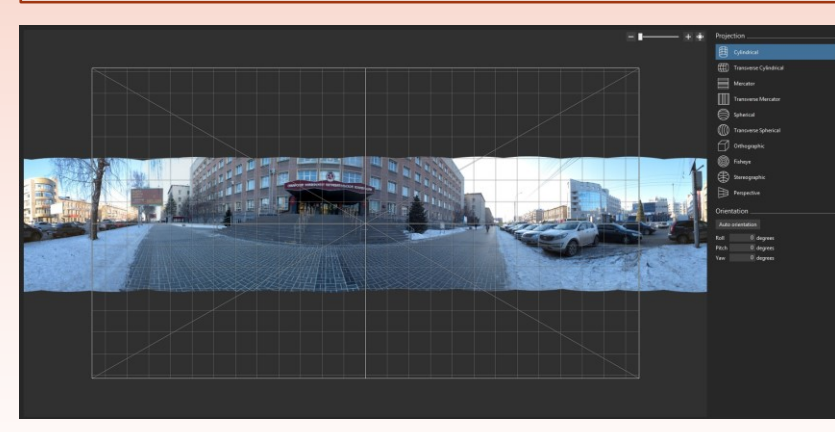

**Рис 1.** Процесс создания панорамы в image composite editor

#### **Проблемы с которыми пришлось столкнутся**

- 1. Отсутствие профессионального оборудования;
- 2. Узкий промежуток времени для съемки отдельных объектов.

# **Цель работы**

Создание виртуального тура для сайта университета.

# **Программное обеспечение и Оборудование**

Программное обеспечение:

- 1. image composite editor;
- 2. Kolor Panotour Pro.
- Оборудование:
- 1. Фотоаппарат или камера смартфона;
- 2. Компьютер для рендера.

#### **Результаты**

Была создана виртуальная экскурсия по СибУПК которую можно найти на сайте или по ссылке – http://docs.sibupk.su/pan/sibypk.html

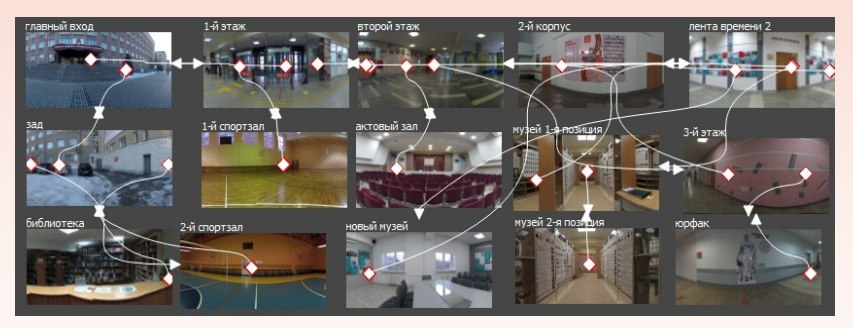

**Рис 1.** Представление виртуальной экскурсии

### **Заключение**

- Созданный виртуальный тур по университету сможет:
- 1. Дать общее представление об университете студентам и абитуриентам;
- 2. Дополнительно сформировать виртуальный тур по музейному пространству с описанием отдельных экспонатов и стендов.